## $\overline{\text{Big}}$   $\overline{\text{Big}}$   $\overline{\text{Daddy}}'$   $\overline{\text{s}}$  (c) John A Oakey 2017 v010917aR1

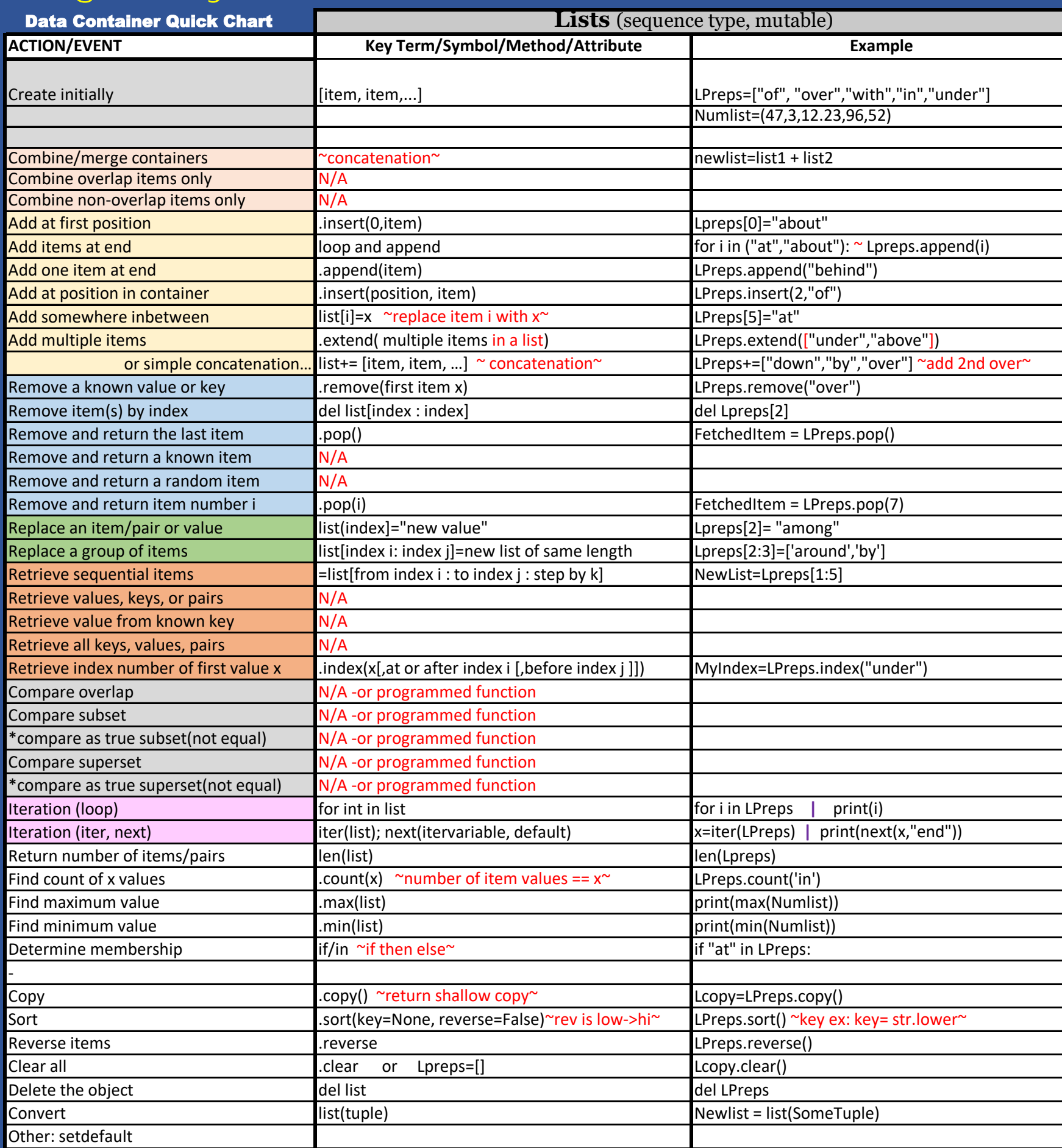